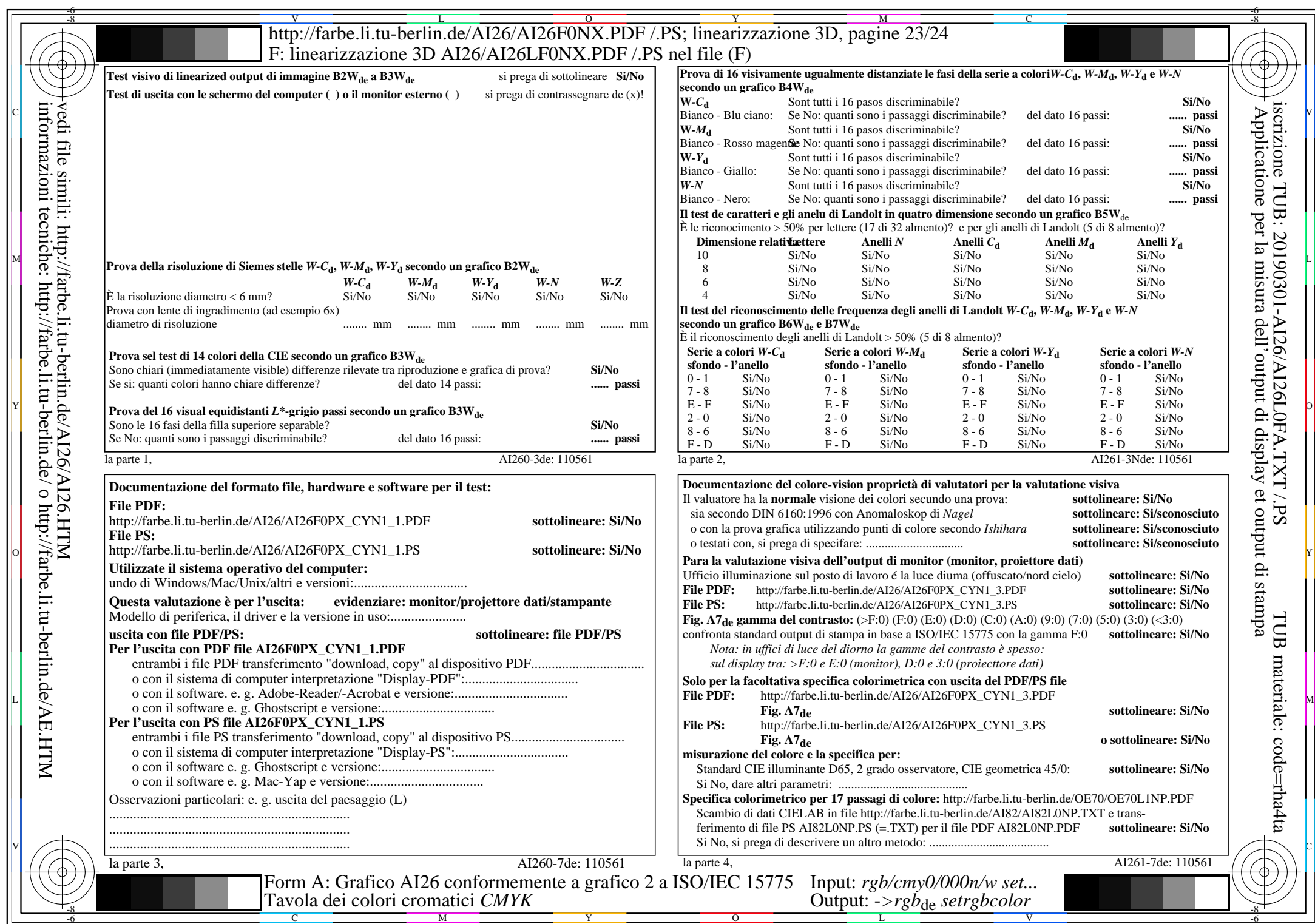

 $\overline{A126/A126L}$ ONA.PDF /.PS23/24, rgb/cmy0/000n/w->rgb<sub>de</sub>

CYN1 (2,25:1):  $g$ p=1,000;  $g$ N=2,105 http://farbe.li.tu-berlin.de/AI26/AI26F0PX\_CYN1\_2.PDF /.PS